## **Kenai Peninsula Borough School District**

[Board Policies](https://go.boarddocs.com/ak/kpbsd/Board.nsf/Public)

Quick Start Instructions

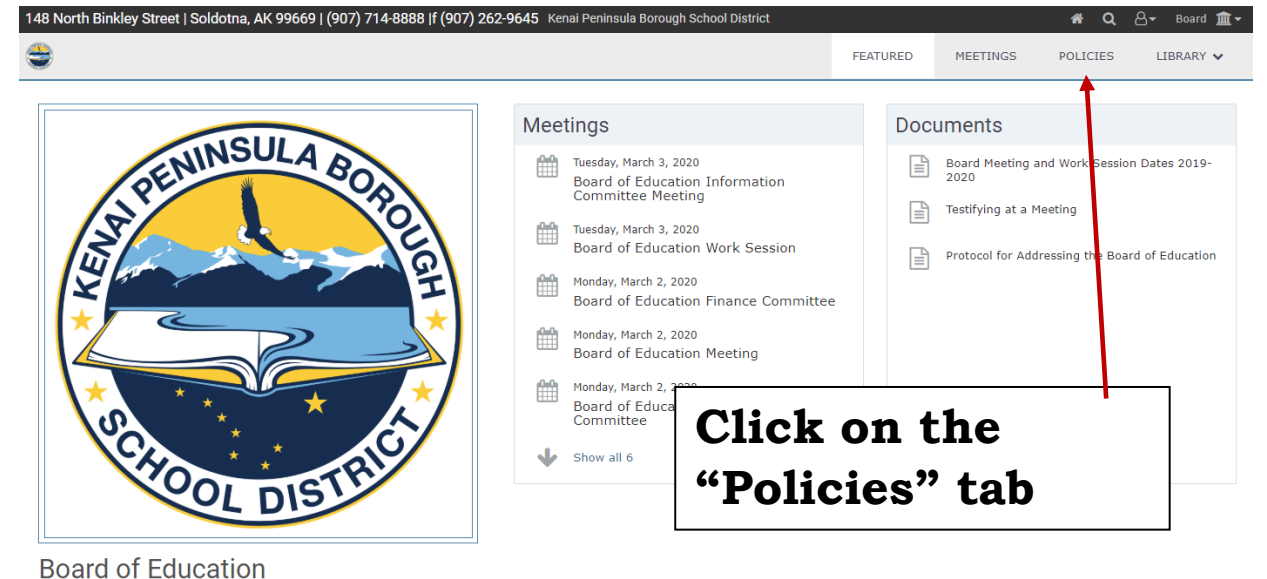

Preparing our students for their future!

Meetings begin at 6:00 p.m. and are held in the Kenai Peninsula<br>Borough Assembly Chambers unless otherwise noted on the<br>agenda. If you have a disability and need accommodations to

BoardDocs is intended for the use of subscribers and licensed customers. All users are required to read and follow the acceptable u

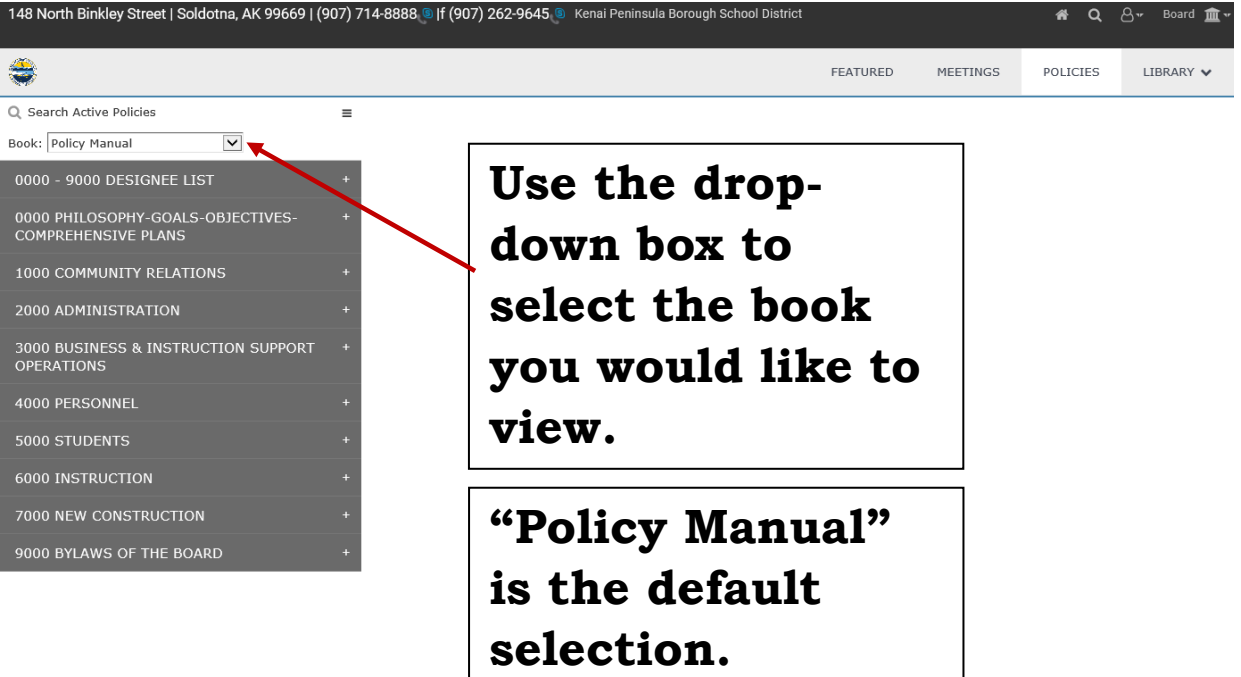

BoardDocs® A Diligent Brand, © 2002-202

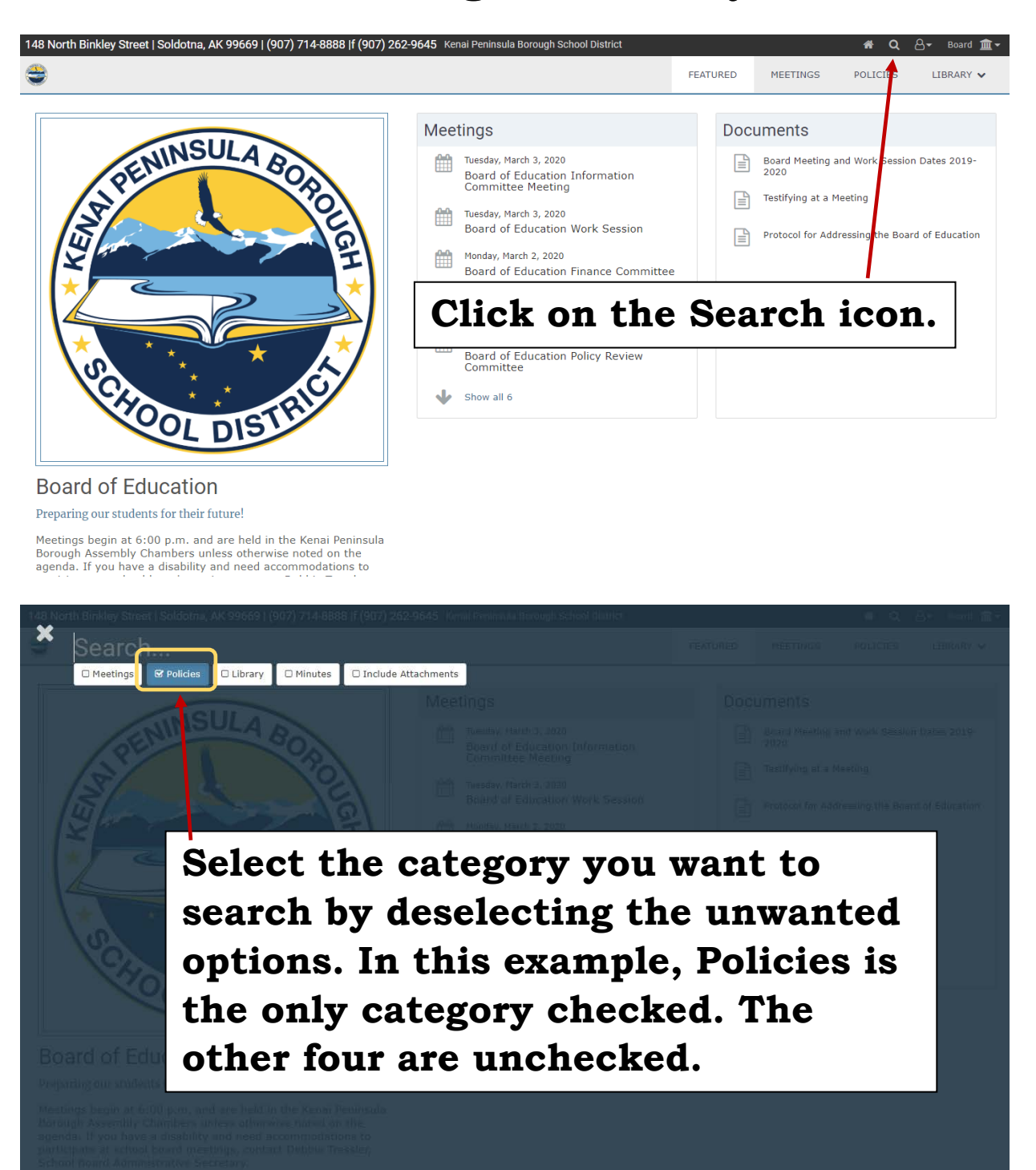

## **Searching for a Policy**

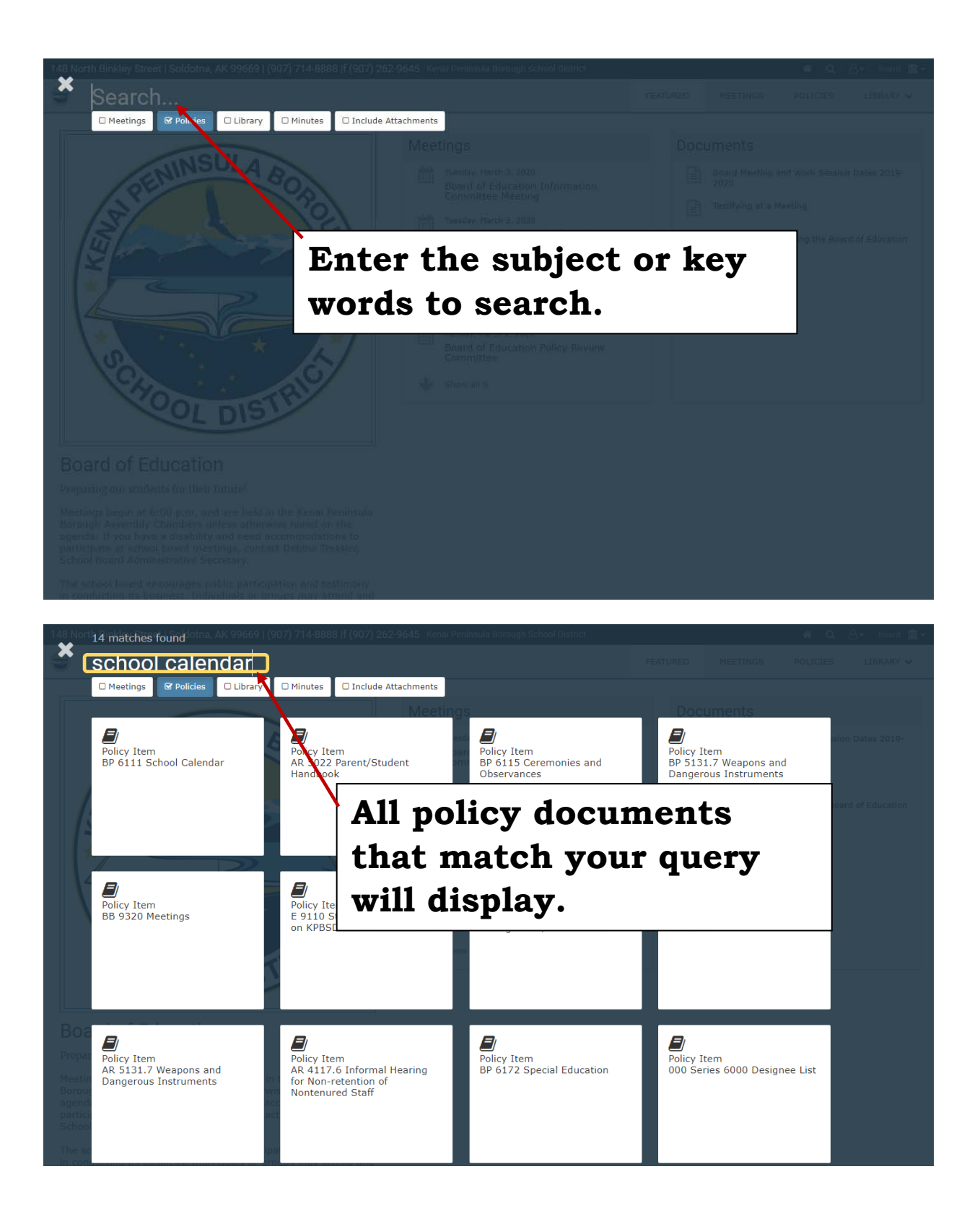